Функциональное программирование Лекция 1. Лямбда-исчисление

Денис Николаевич Москвин

СПбАУ РАН, CS Center

12.02.2015

<span id="page-0-0"></span> $\Omega$ 

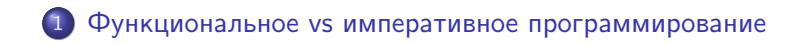

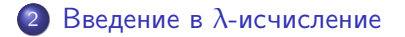

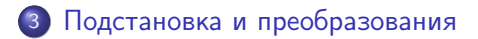

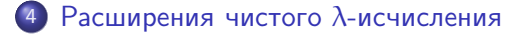

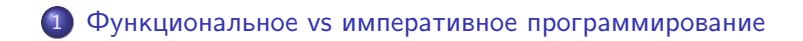

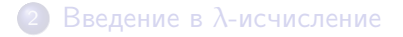

- [Подстановка и преобразования](#page-26-0)
- [Расширения чистого](#page-35-0)  $\lambda$ -исчисления

<span id="page-2-0"></span> $QQ$ 

∋ »

Императивное программирование: вычисление описывается в терминах инструкций, изменяющих состояние вычислителя. В императивных программах:

- $\bullet$  Состояние изменяется инструкциями присваивания:  $v = E$
- о Есть механизм условного исполнения: инструкции if, switch
- Есть механизм циклов: инструкции while, for
- Инструкции исполняются последовательно C1; C2; C3

Иногда говорят про стиль фон Неймана (Джон Бэкус)

 $QQ$ 

化重 经间

Скалярное произведение двух п-мерных векторов для фон-нейманновского языка

```
res = 0;
for (i = 0; i < n; i++)res = res + a[i] * b[i];
```
Как здесь формируется состояние и какие изменения с ним происходят?

- 4 国 8 14

Скалярное произведение двух п-мерных векторов для фон-нейманновского языка

```
res = 0;
for (i = 0; i < n; i++)res = res + a[i] * b[i];
```
Как здесь формируется состояние и какие изменения с ним происходят?

Абстрактное представление (пока забываем про I/O):

$$
\sigma_0 \Longrightarrow \sigma_1 \Longrightarrow \sigma_2 \Longrightarrow \ldots \Longrightarrow \sigma_n
$$

Выполнение программы: переход вычислителя из начального состояния в конечное с помощью последовательных инструкций.

医头面的头面的人

Функциональная программа — выражение, её выполнение вычисление (редукция) этого выражения.

- Нет состояний нет переменных
- $\bullet$  Нет переменных нет присваивания
- Нет циклов, поскольку нет различий между итерациями
- Последовательность не важна, поскольку выражения независимы

Вместо этого есть:

- Рекурсия вместо циклов
- Функции высших порядков (НОГ)

Скалярное произведение для функционального языка  $innerProduct = (sum .)$ . zipWith  $(*)$ 

Абстрактное представление:

```
f_n(f_{n-1}(\ldots f_2(f_1(\sigma_0))\ldots))
```
Выполнение программы - вычисление выражения.

```
innerProduct as bs -> ((sum .). zipWith (*) as bs
                       \rightarrow (sum.) (zipWith (*) as) bs
                       \rightarrow (sum . zipWith (*) as) bs
                       \Rightarrow sum (zipWith (*) as bs)
                       \rightarrow
```
## Преимущества ФП:

- Более «точная» семантика
- Большая свобода при исполнении (например, поддержка параллельности)
- Большая выразительность
- Лучшая параметризация и модульность
- Удобство при работе с «бесконечными» структурами данных

# Недостатки ФП:

Ввод-вывод и прочая интерактивность: нужен специальный инструментарий

 $2990$ 

Быстродействие (исполнение в чуждой архитектуре)

# Чистота и побочные эффекты

Императивный код:

```
bool flag;
int f (int n) {
    int retVal;
    if flag then retVal = 2 * n;
             else retVal = n;
    flag = ! flag;
    return retVal;
}
void test() {
    flag = true;printf("f(1) + f(2) = \sqrt{d} \ln", f(1) + f(2));
    printf("f(2) + f(1) = \sqrt{d} \n\pi, f(2) + f(1));
}
```
Каков будет вывод при вызове test?

# Чистота и побочные эффекты

Императивный код:

```
bool flag;
int f (int n) {
    int retVal;
    if flag then retVal = 2 * n;
             else retVal = n;
    flag = ! flag;
    return retVal;
}
void test() {
    flag = true;printf("f(1) + f(2) = \sqrt{d} \n\pi, f(1) + f(2));
    printf("f(2) + f(1) = \sqrt{d} \n\pi, f(2) + f(1));
}
```
## Каков будет вывод при вызове test?

 $f(1) + f(2) = 4$  $f(2) + f(1) = 5$ 

- **•** Функция f не является чистой (pure) математической функцией. Говорят о нарушении ссылочной прозрачности (reference transparency).
- Результат вызова f зависит от внешних факторов, а исполнение приводит к возникновению побочного эффекта (side effect). Причина: глобально доступное состояние  $+$ разрушающее присваивание.
- В чистом функциональном программировании такие функции не используются (в Хаскелле живут в гетто IO, в других — допустимы, но не рекомендуются).

1 [Функциональное vs императивное программирование](#page-2-0)

# 2 Введение в λ[-исчисление](#page-12-0)

[Подстановка и преобразования](#page-26-0)

[Расширения чистого](#page-35-0)  $\lambda$ -исчисления

頂(を)

<span id="page-12-0"></span> $\Omega$ 

- $\lambda$ -исчисление формальная система, лежащая в основе функционального программирования.
- Разработано Алонзо Чёрчем в 1930-х для формализации и анализа понятия вычислимости.
- Имеет бестиповую и множество типизированных версий.
- Дает возможность компактно описывать семантику вычислительных процессов.

 $QQ$ 

- В λ-исчислении имеются два способа строить выражения:
	- применение (аппликация, application);
	- абстракция (abstraction).
- Нотация применения  $F$  к  $X$ :

# F X

- С точки зрения программиста: F (алгоритм) применяется к  $X$  (входные данные).
- Однако явного различия между алгоритмами и данными нет, в частности допустимо самоприменение:

## F F

Неформальное введение в  $\lambda$ -исчисление: абстракция

• Пусть  $M \equiv M[x]$  — выражение, (возможно) содержащее х. Тогда абстракция

 $λx. M$ 

обозначает функцию

$$
x\mapsto M[x],
$$

то есть каждому  $x$  сопоставляется  $M[x]$ .

- Лямбда-абстракция способ задать неименованную (анонимную) функцию.
- Если х в  $M[x]$  отсутствует, то  $\lambda x$ .  $M$  константная функция со значением M.

Неформальное введение в  $\lambda$ -исчисление:  $=_{\beta}$ 

Применение и абстракция работают совместно:

$$
\underbrace{( \lambda x. 2 \cdot x + 8)}_{F} \underbrace{17}_{X} = 2 \cdot 17 + 8 \ \ (=42).
$$

- То есть  $(\lambda x. 2 \cdot x + 8)$  17 применение функции  $x \mapsto 2 \cdot x + 8$  к аргументу 17, дающее в результате  $2 \cdot 17 + 8$ .
- В общем случае имеем β-эквивалентность

$$
(\lambda x. M) N =_{\beta} M[x := N],
$$

つくへ

где  $M[x := N]$  обозначает подстановку N вместо  $x \in M$ .

#### Определение

Множество  $\lambda$ -термов  $\Lambda$  индуктивно строится из переменных  $V = \{x, y, z, \ldots\}$  с помощью применения и абстракции:

$$
x \in V \Rightarrow x \in \Lambda
$$
  

$$
M, N \in \Lambda \Rightarrow (MN) \in \Lambda
$$
  

$$
M \in \Lambda, x \in V \Rightarrow (\lambda x. M) \in \Lambda
$$

В абстрактном синтаксисе

$$
\Lambda \ ::= \ V \mid (\Lambda \Lambda) \mid (\lambda V. \Lambda)
$$

 $200$ 

Соглашение. Произвольные термы пишем заглавными буквами, переменные — строчными.

### Примеры λ-термов

```
\chi(x z)(\lambda x. (xz))((\lambda x. (xz)) y)(\lambda y. ((\lambda x. (xz)) y))((\lambda y.((\lambda x.(\lambda z)) y)) w)(\lambda z.(\lambda w.((\lambda y.((\lambda x.(\lambda z)) y)) w)))
```
э

**State** 

Общеприняты следующие соглашения:

- Внешние скобки опускаются.
- Применение ассоциативно влево:

```
FXYZ обозначает (((FX)Y)Z)
```
Абстракция ассоциативна вправо:

 $\lambda$ x y z. M обозначает  $(\lambda x.(\lambda y.(\lambda z.(M))))$ 

Тело абстракции простирается вправо насколько это возможно:

```
\lambdaх. M N K обозначает \lambdaх. (M N K)
```
つくへ

## Те же примеры, что и выше, но с использованием соглашений

$$
x = x
$$
  
\n
$$
(xz) = xz
$$
  
\n
$$
(\lambda x.(xz)) = \lambda x.xz
$$
  
\n
$$
((\lambda x.(xz))y) = (\lambda x.xz)y
$$
  
\n
$$
(\lambda y.((\lambda x.(xz))y)) = \lambda y.(\lambda x.xz)y
$$
  
\n
$$
((\lambda y.((\lambda x.(xz))y))w) = (\lambda y.(\lambda x.xz)y)w
$$
  
\n
$$
(\lambda z.(\lambda w.((\lambda y.((\lambda x.(xz))y))w))) = \lambda zw.(\lambda y.(\lambda x.xz)y)w
$$

**伊 ト イヨ ト イヨ ト** 

E

Абстракция  $\lambda x \cdot M[x]$  связывает дотоле свободную переменную  $x$  в терме  $M$ .

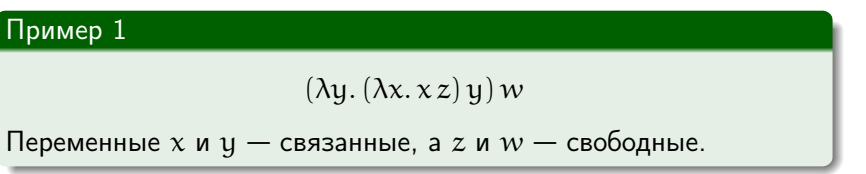

Пример 2

 $(\lambda x.(\lambda x. x z) x) x$ 

Переменная  $x$  — связанная (дважды!) и свободная, а  $z$  свободная.

 $\rightarrow$   $\rightarrow$   $\equiv$   $\rightarrow$   $\rightarrow$ 

### Определение

Множество  $FV(T)$  свободных (free) переменных в  $\lambda$ -терме T:

$$
FV(x) = {x};
$$
  
\n
$$
FV(M N) = FV(M) \cup FV(N);
$$
  
\n
$$
FV(\lambda x.M) = FV(M) \setminus {x}.
$$

#### Определение

Множество  $BV(T)$  связанных (bound) переменных в терме T:

$$
BV(x) = \emptyset;
$$
  
\n
$$
BV(MN) = BV(M) \cup BV(N);
$$
  
\n
$$
BV(\lambda x.M) = BV(M) \cup \{x\}.
$$

### Определение

 $M -$ замкнутый  $\lambda$ -терм (или комбинатор), если  $FV(M) = \varnothing$ . Множество замкнутых  $\lambda$ -термов обозначается  $\Lambda^0$ .

## Классические комбинаторы:

$$
1 = \lambda x. x
$$
  
\n
$$
\omega = \lambda x. x x
$$
  
\n
$$
\Omega = \omega \omega = (\lambda x. x x)(\lambda x. x x)
$$
  
\n
$$
K = \lambda x y. x
$$
  
\n
$$
K_* = \lambda x y. y
$$
  
\n
$$
S = \lambda f g x. f x (g x)
$$
  
\n
$$
B = \lambda f g x. f (g x)
$$

# Функции нескольких переменных, каррирование

- Шонфинкель (1924): функция нескольких переменных может быть описана как конечная последовательность функций одной переменной.
- Пусть  $\varphi(x, y)$  терм, содержащий свободные x и y. Введём, путём последавательных абстракций

 $\Phi_{\rm x} = \lambda \mathfrak{y}$ .  $\varphi(\mathfrak{X}, \mathfrak{y})$  $\Phi = \lambda x$ .  $\Phi_x = \lambda x$ . ( $\lambda y$ .  $\varphi(x, y) = \lambda x y$ .  $\varphi(x, y)$ )

 $\bullet$  Тогда применение этого  $\Phi$  к произвольным  $X$  и Y может быть выполнена последовательно

 $\Phi XY = (\Phi X) Y = \Phi_X Y = (\lambda \psi \cdot \phi(X, \psi)) Y = \phi(X, Y).$ 

 $QQ$ 

Переход от функции нескольких аргументов к функции, принимающей аргументы «по одному» называется каррированием. イ母 トラミン マミン ニヨー Имена связанных переменных не важны. Переименуем x в y:

```
\lambda x. M[x], \lambda y. M[y]
```
Они ведут себя (при подстановках) одинаково:

 $(\lambda x. M[x]) N = M[x := N], \quad (\lambda y. M[y]) N = M[y := N]$ 

Поэтому термы часто определяют с точностью до имен связанных переменных. Например,

$$
I = \lambda x. x = \lambda y. y.
$$

メタメ メモメ メモメー

 $QQ$ 

Иногда такое переименование называют  $\alpha$ -преобразованием и пишут  $P = \alpha$  O.

1 [Функциональное vs императивное программирование](#page-2-0)

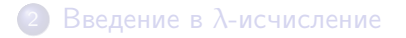

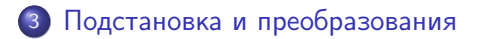

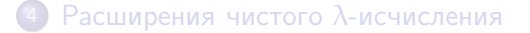

<span id="page-26-0"></span> $QQ$ 

頂 トー

### Определение

 $M[x := N]$  обозначает подстановку N вместо свободных вхождений  $x$  в М. Правила подстановки:

$$
x[x := N] = N;
$$
  
\n
$$
y[x := N] = y;
$$
  
\n
$$
(PQ)[x := N] = (P[x := N])(Q[x := N]);
$$
  
\n
$$
(\lambda y. P)[x := N] = \lambda y. (P[x := N]), y \notin FV(N);
$$
  
\n
$$
(\lambda x. P)[x := N] = (\lambda x. P).
$$

Подразумевается, что  $x \not\equiv y$ .

### Пример

$$
((\lambda x.(\lambda x. x z) x) x)[x := N] = (\lambda x.(\lambda x. x z) x) N
$$

Ε

重き

押す メミメ

つくへ

# Проблема захвата переменной

Неприятность:  $(\lambda y. xy)[x := y]$   $(y \in FV(N)$  в четвёртом правиле).

#### Соглашение Барендрегта

Имена связанных переменных всегда будем выбирать так, чтобы они отличались от имён свободных переменных.

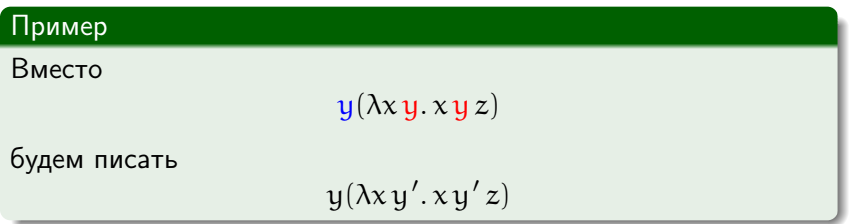

Тогда можно использовать подстановку без оговорки о свободных и связанных переменных.

#### Лемма подстановки

Пусть M, N, L ∈ A. Предположим  $x \not\equiv y$  и  $x \not\in FV(L)$ . Тогда

$$
M[x := N][y := L] \equiv M[y := L][x := N[y := L]].
$$

#### Доказательство

Нудная индукция по всем 5 случаям.

 $2990$ 

一本 三 下

Основная схема аксиом для λ-исчисления

Для любых  $M, N \in \Lambda$ 

$$
(\lambda x. M)N = M[x := N] \quad (\beta)
$$

Логические аксиомы и правила:

$$
M = M;
$$
  
\n
$$
M = N \Rightarrow N = M;
$$
  
\n
$$
M = N, N = L \Rightarrow M = L;
$$
  
\n
$$
M = M' \Rightarrow M Z = M' Z;
$$
  
\n
$$
M = M' \Rightarrow Z M = Z M';
$$
  
\n
$$
M = M' \Rightarrow \lambda x. M = \lambda x. M' \quad (n_{\text{PABMIO}} \xi).
$$

 $2990$ 

• Если  $M = N$  доказуемо в  $\lambda$ -исчислении, пишут  $\lambda \vdash M = N$ .

Иногда вводят:

 $\bullet$  схему аксиом  $\alpha$ -преобразования:

$$
\lambda x.\,M=\lambda y.\,M[x:=y]\quad (\alpha)
$$

в предположении, что  $\psi \notin FV(M);$ 

схему аксиом η-преобразования:

$$
\lambda x. M x = M \qquad (\eta)
$$

 $200$ 

в предположении, что  $x \notin FV(M)$ .

Для рассуждений достаточно соглашения Барендрегта, но для компьютерной реализации α-преобразование полезно:

#### Пример

Пусть  $\omega = \lambda x. x x \le 1 = \lambda y z. y z.$  Тогда

$$
\omega \, 1 \quad = \quad (\lambda x. \, x \, x)(\lambda y \, z. \, y \, z)
$$

$$
= (\lambda y z. y z)(\lambda y z. y z)
$$

$$
= \lambda z. (\lambda y z. y z) z
$$

$$
= \lambda z. (\lambda y z'. y z') z
$$

$$
= \lambda z z'.zz'
$$

$$
= \lambda y z. y z
$$

= 1

 $\Omega$ 

- Индексы Де Брауна (De Bruijn) представляют альтернативный способ представления термов.
- Связанные переменные не именуются, а индексируются, индекс показывает, сколько лямбд назад переменная была связана:

$$
\lambda x. (\lambda y. xy) \leftrightarrow \lambda (\lambda 21) \lambda x. x (\lambda y. xy y) \leftrightarrow \lambda 1 (\lambda 211)
$$

При таком представлении коллизий захвата переменной не возникает.

Преобразования (конверсии): η

η-преобразование обеспечивает принцип экстенсиональности: две функции считаются экстенсионально эквивалентными, если они дают одинаковый результат при одинаковом вводе:

 $\forall x : F x = G x$ .

 $\bullet$  Выбирая  $\psi \notin FV(F) \cup FV(G)$ , получаем ( $\xi$ , затем  $\eta$ )

$$
F y = Gy
$$
  
\n
$$
\lambda y.Fy = \lambda y.Gy
$$
  
\n
$$
F = G
$$

В Хаскелле так называемый «бесточечный» стиль записи основан на η-преобразовании.

1 [Функциональное vs императивное программирование](#page-2-0)

- Введение в  $\lambda$ [-исчисление](#page-12-0)
- [Подстановка и преобразования](#page-26-0)
- 4 [Расширения чистого](#page-35-0) λ-исчисления

<span id="page-35-0"></span> $QQ$ 

Die k

 $\bullet$  Можно расширить множество  $\lambda$ -термов константами:

$$
\Lambda(\mathbb{C}) \ \ := \ \ \mathbb{C} \ | \ V \ | \ \Lambda(\mathbb{C}) \ \Lambda(\mathbb{C}) \ | \ \lambda V. \ \Lambda(\mathbb{C})
$$

- Например,  $\mathbb{C} = \{ \mathbf{true}, \mathbf{false} \}.$
- Но нам ещё нужно уметь их использовать. Поэтому лучше

 $\mathbb{C} = \{true, false, not, and, or\}$ 

И всё равно, помимо констант нужны дополнительные правила, описывающие работу с ними. Какие?

• Всем известные:

not true  $=$ <sub>s</sub> false

not false  $=$ s true

- and true true  $=$ <sub>5</sub> true
- and true false  $=_{\delta}$  false
- and false true  $=$  false
- and false false  $=_{\delta}$  false . . .
- «Внешние» функции над константами порождают новые правила преобразований.

 $2990$ 

医阿雷氏阿雷氏

# $\delta$ -преобразование: обобщение

- Если на множестве термов X (обычно  $X \subseteq \mathbb{C}$ ) задана «внешняя» функция  $f: X^k \to \Lambda(\mathbb{C})$ , то для неё добавляем δ-правило:
	- выбираем незанятую константу  $\delta_{\rm f}$ ;
	- для  $M_1, \ldots, M_k \in X$  добавляем правило сокращения

 $\delta_f M_1 ... M_k =_{\delta} f(M_1,...,M_k)$ 

- Для одной  $f$  не одно правило, а целая схема правил.
- Например, для  $\mathbb{Z} = \{ \ldots, -2, -1, 0, 1, 2, \ldots \}$  схемы правил:

plus  $m n =_{\delta} m + n$ mult  $m n =_{\delta} m \times n$ equal  $n n =_{\delta}$  true equal m n =  $\delta$  false, если m  $\neq$  n

<span id="page-38-0"></span>押り マミメ マミメー ヨ